# **como apostar no pagbet**

- 1. como apostar no pagbet
- 2. como apostar no pagbet :ludijogos tranca
- 3. como apostar no pagbet :pix futebol como apostar

### **como apostar no pagbet**

Resumo:

**como apostar no pagbet : Depósito relâmpago! Faça um depósito em condlight.com.br e desfrute de um bônus instantâneo para jogar mais!**  contente:

### **como apostar no pagbet**

Para realizar um saque na bet365, é preciso seguir alguns passa básicos.

- Escolha o seu banco na lista e digite os seus dados bancários.
- Escolha o valor do saque, com mínimo de R\$40.
- Clique novamente em "Saque".

Agora, é só aguardar o tempo de processamento para do jantar cais na como apostar no pagbet conta.

#### **como apostar no pagbet**

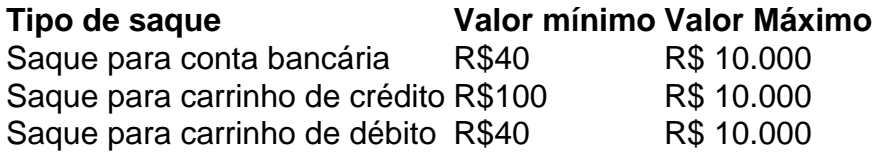

#### **Dicas para realizar um saque na bet365**

- Certifica-se de ter suficente saldo em como apostar no pagbet conta para realizar o saque.
- Você tem que ter certeza de quem todos os dados bancários estejam direito antes confirmar o saque.
- Utilizar o número de referência do saque para acompanhamento da situação na transação.

Ao seguir es passasse, você pode realizar um saque na bet365 de forma sergencial.

[1xbet verificar conta](https://www.dimen.com.br/1xbet-verificar-conta-2024-06-27-id-707.html)

# **Como baixar o app PAGBET no seu celular**

O PAGBET é uma plataforma de pagamentos móveis que permite aos seus usuários realizar transações financeiras de forma rápida e segura. Se você deseja começar a usar o PAGBET, mas ainda não sabe como baixar o aplicativo, este artigo é para você!

#### **Passo a passo para baixar o app PAGBET**

- 1. Abra o aplicativo de como apostar no pagbet loja de aplicativos preferida (Google Play Store ou Apple App Store).
- 2. No campo de pesquisa, digite "PAGBET" e pressione enter.
- 3. Selecione o aplicativo PAGBET na lista de resultados e clique no botão "Instalar".
- 4. Aguarde a conclusão do download e abra o aplicativo.

#### **Criando como apostar no pagbet conta PAGBET**

Após baixar e abrir o aplicativo PAGBET, você precisará criar uma conta para começar a usar o serviço. Siga as etapas abaixo para criar como apostar no pagbet conta:

- 1. Abra o aplicativo PAGBET no seu celular.
- 2. Clique no botão "Criar conta" e preencha o formulário com suas informações pessoais.
- 3. Confirme seu endereço de e-mail e número de telefone.
- 4. Crie uma senha forte e siga as instruções para verificar como apostar no pagbet identidade.

#### **Começando a usar o PAGBET**

Agora que você criou como apostar no pagbet conta PAGBET, é hora de começar a usar o serviço! Aqui estão algumas coisas que você pode fazer com o PAGBET:

- Enviar e receber dinheiro de forma rápida e segura.
- Pagar contas e faturas.
- Comprar créditos de celular e internet.
- Realizar compras em lojas online.

#### **Benefícios do uso do PAGBET**

Além de ser uma forma rápida e segura de realizar transações financeiras, o PAGBET oferece muitos outros benefícios aos seus usuários. Aqui estão algumas delas:

- Tarifas baixas e transparentes.
- Suporte ao cliente 24/7.
- Programa de fidelidade com descontos e promoções exclusivas.
- Segurança e proteção contra fraudes.

#### **Conclusão**

Baixar o app PAGBET é fácil e rápido, e criar uma conta é simples. Com o PAGBET, você pode realizar transações financeiras de forma rápida e segura, pagar contas e faturas, comprar créditos de celular e internet, e muito mais. Além disso, o PAGBET oferece tarifas baixas, suporte ao cliente 24/7, um programa de fidelidade, e segurança e proteção contra fraudes. Baixe o app PAGBET hoje mesmo e comece a aproveitar todos os benefícios!

### **como apostar no pagbet :ludijogos tranca**

Melhores Apps de Apostas Esportivas em como apostar no pagbet 2024 Betvictor. 4.7. 4.7 de . Review. ... MrJack.bet. 4.6. 4.6 de 5. Review. ... Betsson. 4.8. 4.8 de 5. Review. ... Saque bet365: Guia completo para apostadores | Goal Brasil

## **como apostar no pagbet :pix futebol como apostar**

# **Resumo: Debate eleitoral e polêmica como apostar no pagbet torno da ausência do primeiro-ministro Rishi Sunak como apostar no pagbet cerimônia do D-Day**

No Reino Unido, ocorreu outro debate eleitoral televisionado com a participação de sete partidos, incluindo a Conservadora Penny Mordaunt e a Trabalhista Angela Rayner. Entretanto, muitos jornais destacam a polêmica como apostar no pagbet torno da ausência do primeiro-ministro Rishi Sunak como apostar no pagbet uma cerimônia do D-Day na França.

#### **Fúria entre conservadores por ausência de Sunak como apostar no pagbet cerimônia do D-Day**

O **Guardian** lidera com "Furious Tories turn on Sunak over D-day snub", informando que o primeiro-ministro provocou indignação entre os conservadores após se desculpar por ter saído antecipadamente de uma cerimônia do D-Day. Isso é descrito como "o maior passo falso ainda de uma campanha eleitoral already faltering".

#### **Mordaunt critica Sunak e é vista como futura candidata à liderança**

O **Times** é um dos poucos jornais que se referem ao debate televisionado, conectando-o à polêmica do D-Day com "Mordaunt hits out at 'completely wrong' PM". A artigo menciona que Mordaunt fez comentários críticos sobre Sunak retornar antes do tempo das comemorações do D-Day, enquanto ministros do gabinete se voltaram contra o primeiro-ministro. Além disso, é ressaltado que Mordaunt é vista como uma futura candidata à liderança do partido.

#### **Sunak se desculpa e expressa arrependimento a "heróis nacionais"**

O **Express** concentra-se na desculpas de Sunak com o título "Truly Sorry!", cobrindo o que é descrito como um "contrito" Rishi Sunak e como apostar no pagbet "desculpas sem reservas" a "leitores do Daily Express" por "traírem os heróis nacionais" ao deixar as comemorações antecipadamente.

Author: condlight.com.br Subject: como apostar no pagbet Keywords: como apostar no pagbet Update: 2024/6/27 10:49:47